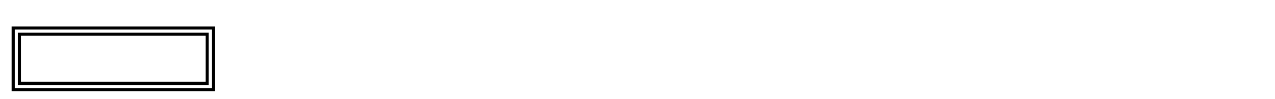

L l

## $LL550/LG$

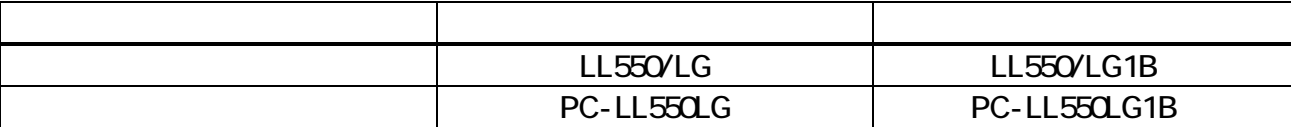

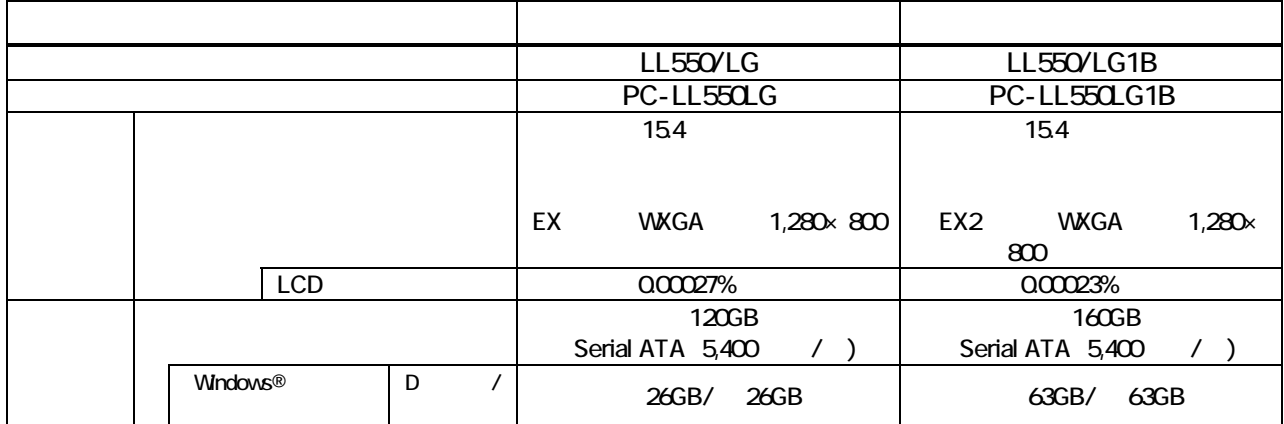

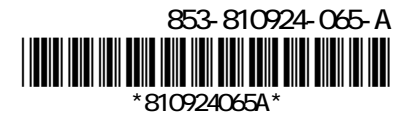

 $($ JEITA)  $($ 

 $V\!\!E\!B$ 

## http://it.jeita.or.jp/perinfo/committee/pc/0503dot/index.html

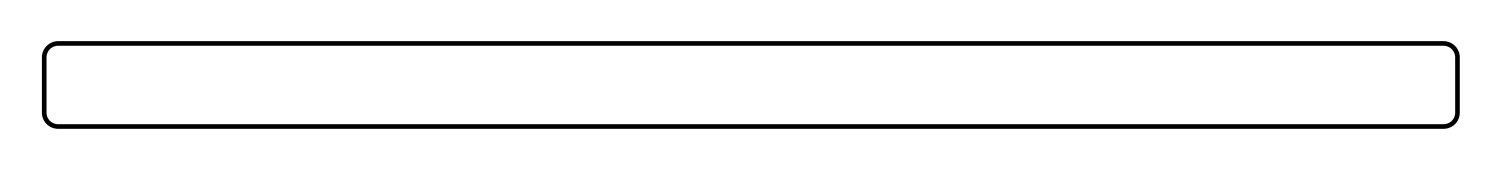

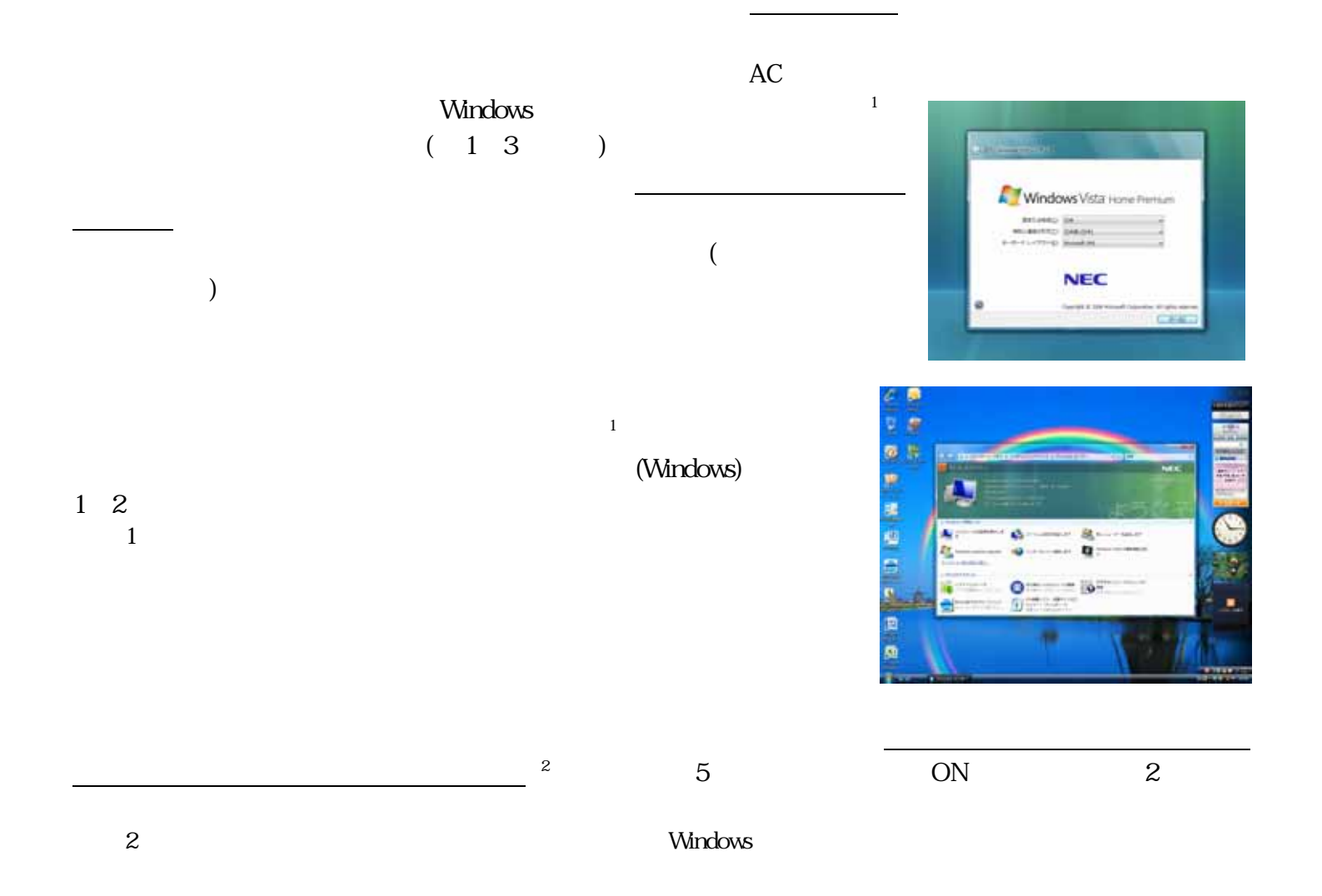

 $DVD-R$   $DVD+R$ たは CD-R 媒体を用意し、お客様に再セットアップディスクを作成していただいて、この媒体で再セットアップす  $($ USB/IEEE1394/PC /  $\sqrt{2}$  $\mathsf{LAN}\hspace{2.5cm}\mathsf{LAN}\hspace{2.5cm}$ 

 $\frac{3}{3}$ 

 $3$